# **Facon Server DDE Interface**

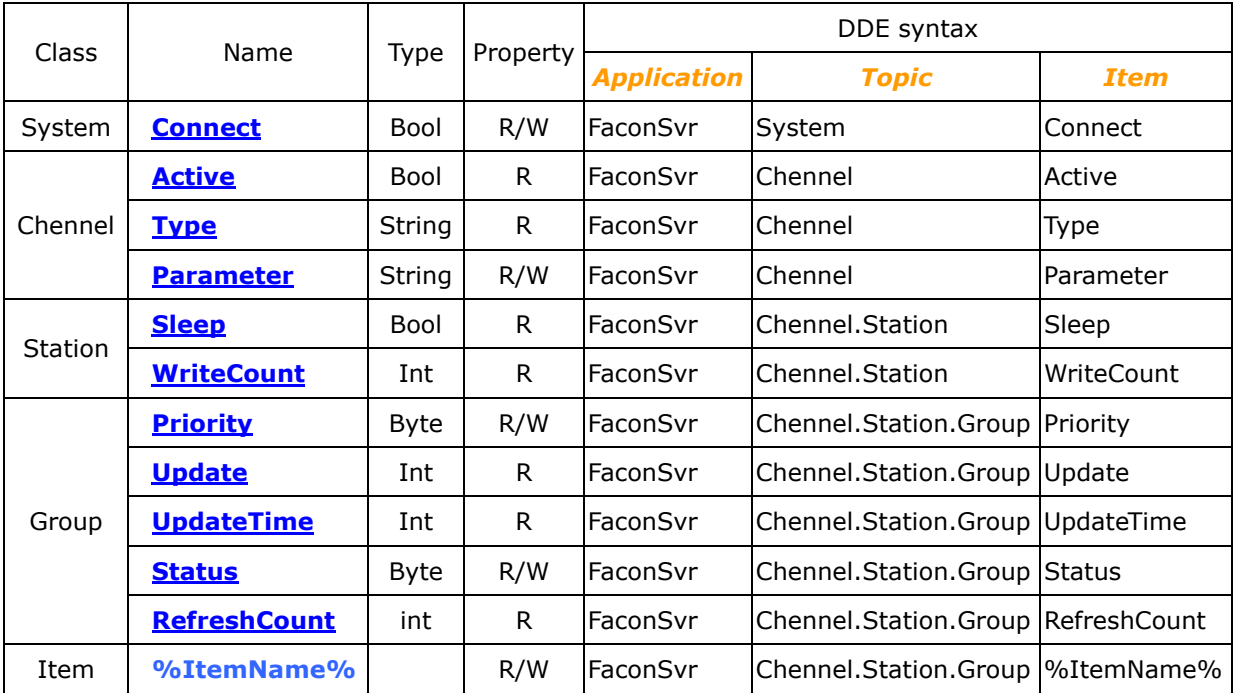

註:在 Excel 軟體使用 DDE 連結時,輸入的格式為"=*Application*|*Topic*!*Item*".

## <span id="page-1-0"></span>**System.Connect**

這是一個程式系統變數,表示目前是否連線. 屬性為可讀寫,當讀取時為讀取是否連線狀態,當寫入時為對 Server 下連 線命令或離線命令.

#### **Chennel.Active**

這是一個連線裝置變數,表示目前這個連線裝置是否連線正常. 屬性為唯讀,當連線成功時傳回 1,當連線錯誤或未連線 時傳回 0.

## **Chennel.Type**

這是一個連線裝置變數,表示目前這個連線裝置的資源(RS232/MODEM/UDP/TCP). 屬性為唯讀,讀取時會傳回向 連線裝置資源的字串.

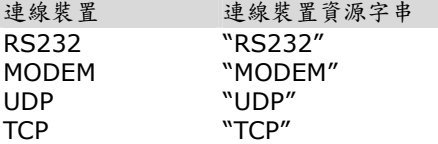

## **Chennel.Parameter**

這是一個連線裝置變數,表示連線裝置參數,可能是通訊埠號碼或電話號碼或 IP,視連線裝置的資源而定. 屬性為可讀寫, 讀取時傳回連線裝置參數,當寫入時為對 Server 變更連線裝置參數. 註:當連線裝置正在連線時,Server 會中斷目前連線裝置的連線動作,並在變更參數後啟動連線裝置的連線動作.

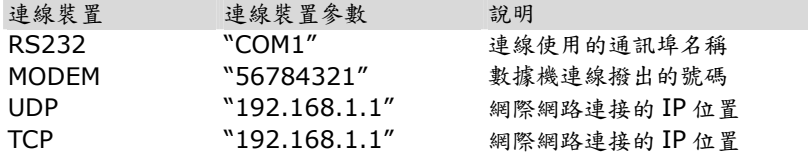

#### **Station.Sleep**

這是一個控制器變數,表示目前這個控制器讀取時是否有回應,當沒有回應時有可能是控制器未開啟電源或通訊參數不 符. 屬性為唯讀,當 Server 可以讀取控制器資料時傳回 0,表示控制器沒有睡著.若傳回 1 時有可能未開啟電源或通訊 參數不符或連接線脫落.

#### **Station.WriteCount**

這是一個控制器變數,表示目前還有寫入動作還在寫入佇列裡還未寫入控制器. 屬性為唯讀,傳回在寫入佇列中寫入命 令的次數,當傳回 0 時,表示目前所有寫入動作都已經完成.

#### **Group.Priority**

這是一個群組變數,表示目前這個群組更新的優先權. 屬性為唯讀,當優先權為最高時傳回 0, 優先權為中等時傳回 1, 當傳回值為 2 時,優先權為最低.

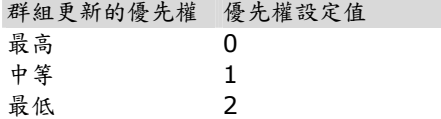

## <span id="page-2-0"></span>**Group.Update**

這是一個群組變數,表示目前這個群組更新的速率,單位為毫秒(ms). 屬性為唯讀,讀取時會傳回目前這個群組更新的 速率.

#### **Group.UpdateTime**

這是一個群組變數,表示目前這個群組最後更新的時間,最小單位為秒. 屬性為唯讀, 讀取時會傳回目前這個群組最後 更新的時間.

## **Group.Status**

這是一個群組變數,表示目前這個群組是否自動更新. 屬性為可讀寫, 讀取時會傳回目前這個群組是否設定為自動更 新,如果傳回值為 1 時,表示為自動更新.如果傳回值為 0 時,表示這個群組停止更新.當寫入時為對這個群組做自動更新 或停止更新的設定.

## **Group.RefreshCount**

這是一個群組變數,表示目前這個群組更新的次數. 屬性為唯讀, 讀取時會傳回目前這個群組更新的次數.

DDE 範例

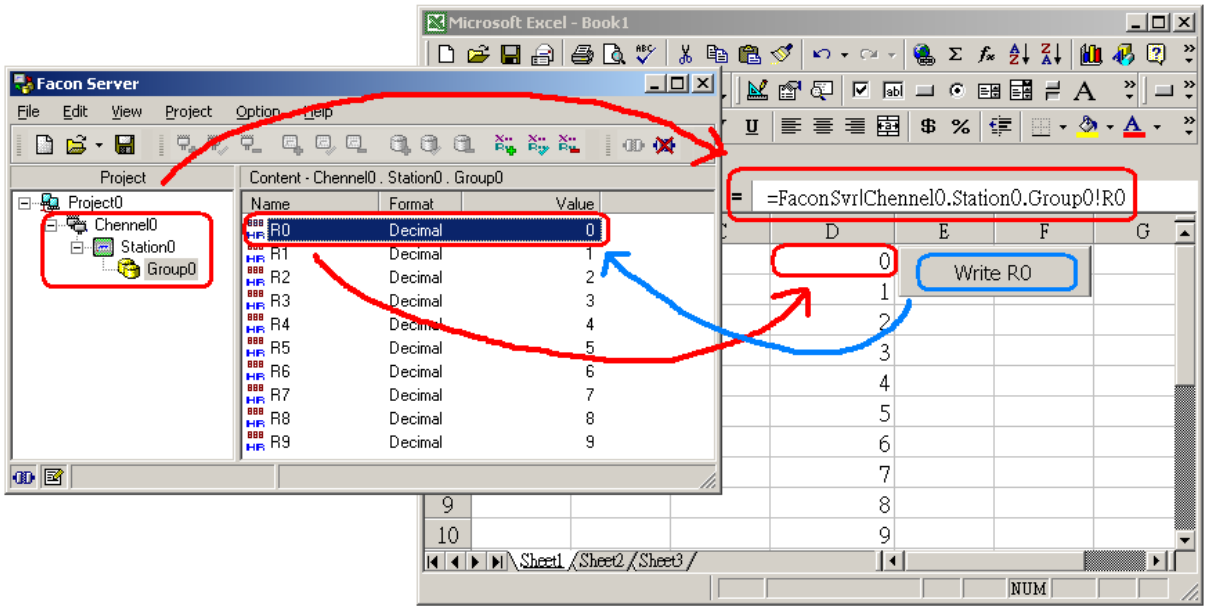

## 資料讀取

當使用 Excel 軟體透過 DDE 來連接資料時,這個過程中非常簡單.只要找出要顯示的變數是屬於哪一個連線裝置 (Chennel)及控制器名稱(Station)及群組名稱(Group),當然最要的要知道要連接的變數名稱.

以這個範例說明,連線裝置(Chennel)為"Chennel0", 控制器名稱(Station) 為"Station0", 群組名稱(Group)

為"Group0",變數名稱為"R0"或"R1"…"R9".在 Excel 軟體中的儲存格內輸

入"=FaconSvr|Chennel0.Station0.Group0!R0",如果要連接 R1 變數的話依此類推

為"=FaconSvr|Chennel0.Station0.Group0!R1".

## 資料寫入

當要使用 Excel 軟體透過 DDE 來寫入資料時,Excel 標準介面並無提供 DDE 寫入動作(Poke),這時就必須使用 VBA(是一種可以在 MS Office 內部執行的一種 Basic 語言)程式,在 Excel 內寫 VBA 的程式,來達到資料寫入的動作. 以這個範例說明,建立一個指令按鈕[*CommandWrite*],並在按鈕按下動作(Click)的訊息處理副程式,寫入下面的 VBA 程式碼.

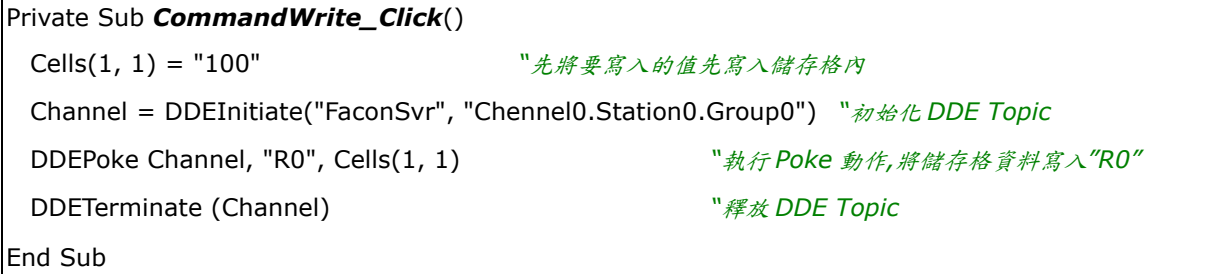